## **Основы языка Pascal**

# **Графика: циклы, операторы Case, Random**

**Цикл** – это многократное выполнение одинаковой последовательности действий.

- цикл с **известным** числом шагов
- цикл с **неизвестным** числом шагов (цикл с условием)

### **Оператор цикла FOR**

#### **Увеличение переменной на 1:**

**for <переменная> := <начальное значение> to <конечное значение> do begin {тело цикла} end;**

#### **Уменьшение переменной на 1:**

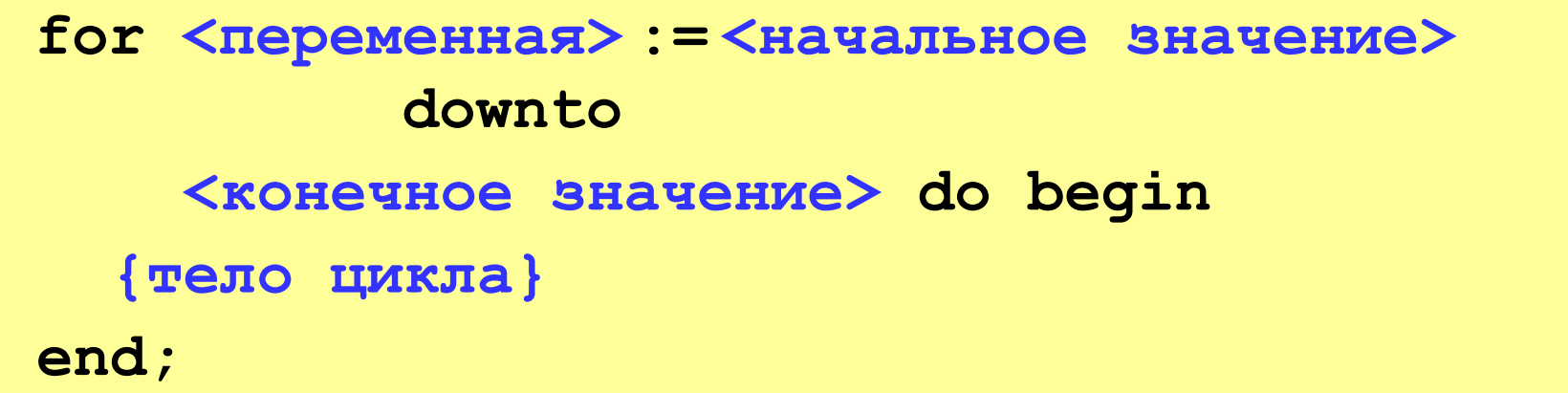

#### **Пример кода**

```
 for i:=1 to 5 do begin
a := i*i;
writeln(a:4);
 end;
```
25

16

9

4

1

$$
for i := 5
$$
\n
$$
a := i * i;
$$
\n
$$
writeln(a:4);
$$
\n
$$
end;
$$
\n
$$
end;
$$

#### **Оператор цикла WHILE**

```
while <условие> do begin
   {тело цикла} 
end;
```
#### **Особенности:**

• можно использовать сложные условия:

```
while (a<b) and (b<c) do begin
   {тело цикла}
end;
```
• если в теле цикла только один оператор, слова

**begin** и **end** можно не писать:

**while a < b do a := a + 1;**

### Цикл с условием

#### Особенности:

- условие пересчитывается каждый раз при входе в ЦИКЛ
- если условие на входе в цикл ложно, цикл не выполняется ни разу

 $a := 4; b := 6;$ while  $a > b$  do  $a := a - b$ ;

• если условие никогда не станет ложным, программа

зацикливается

 $a := 4; b := 6;$ while  $a < b$  do  $d := a + b;$ 

### **Цикл с постусловием (цикл REPEAT)**

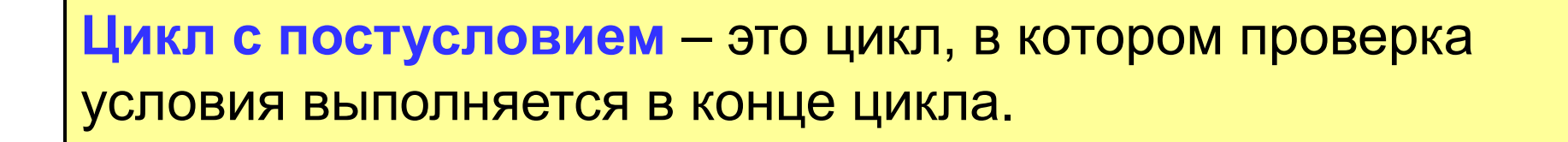

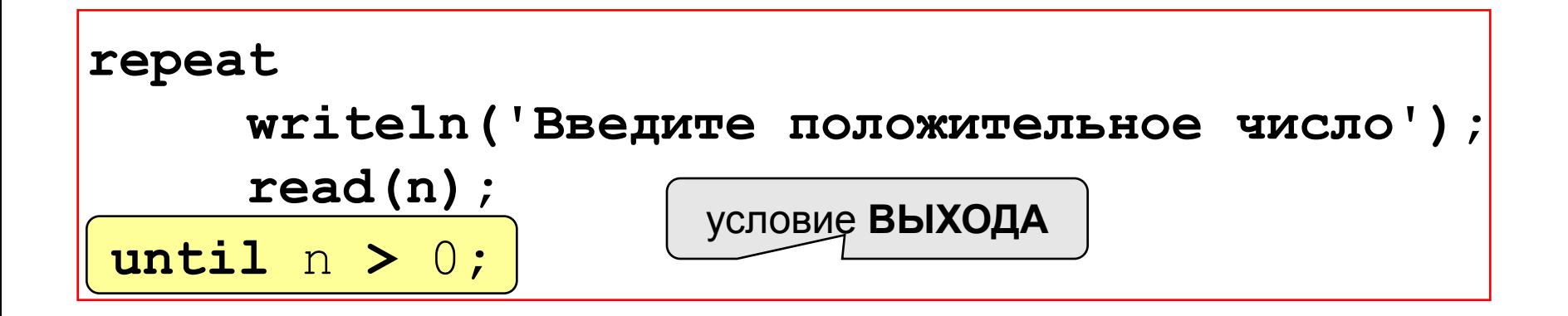

#### **Особенности:**

- тело цикла всегда выполняется хотя бы один раз
- после слова **until** ("до тех пор, пока не…") ставится условие **ВЫХОДА** из цикла

### Оператор выбора CASE

#### Особенности:

• после **case** может быть имя переменной или

арифметическое выражение целого типа (integer)

```
case i+3 of
1: begin a := b; end;
2: begin a := c; end;
end:
```
или символьного типа (**char**)

```
var c: char;
case c of
 'a': writeln('Антилопа');
 '6': writeln('Eapcyk');
else writeln ('He sham');
end:
```
### **Оператор выбора**

#### **Особенности:**

• если нужно выполнить только один оператор, слова **begin** и **end** можно не писать

```
case i+3 of 
  1: a := b;
  2: a := c;
end;
```
• нельзя ставить два одинаковых значения

$$
\begin{array}{|l|} \hline \text{case i+3 of} \\ \hline 1: a := b; \\ \hline \text{0:} a := c; \\ \hline \text{end}; \hline \end{array}
$$

### Оператор выбора

#### Особенности:

• значения, при которых выполняются одинаковые действия, можно группировать

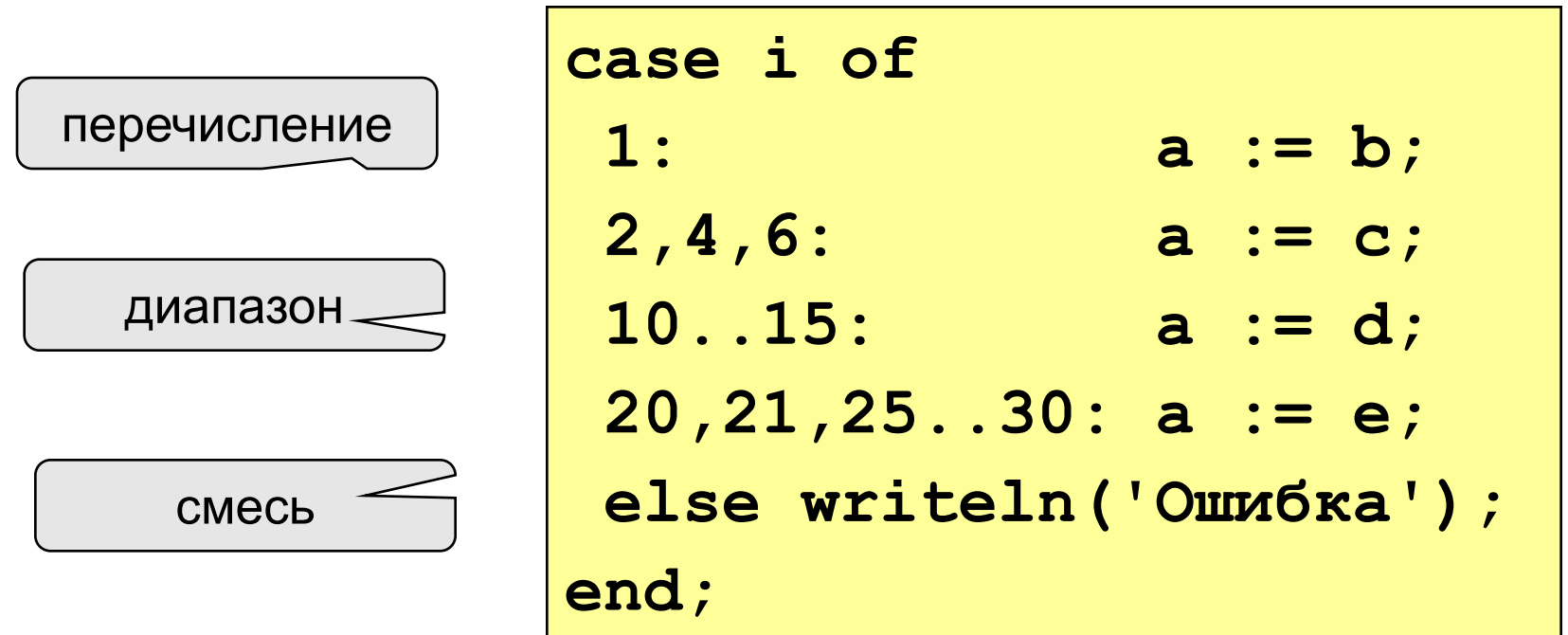

### **Датчик случайных чисел**

- **random** генерирует случайное вещественное число в диапазоне [0,1).
- **random(x)** генерирует случайное целое число в диапазоне [0,x).
- **x + random \*(y-x)** генерирует случайное вещественное число в диапазоне [x,y).
- $x + random(y-x)$  генерирует случайное целое число в диапазоне [x,y).

Для повышения «степени случайности» существует процедура **randomize**, которая меняет базу генерации, ее используют до функции **random**.

**randomize;**

**random(n);**

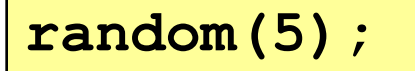

Выдаст число в диапазоне 0…n-1

**random(5);** Выдаст число в диапазоне 0…4

### Случайный цвет

#### Цвет в Wingraph записывается с помощью **КОНСТАНТИ ИМЕЕТТИП** longint

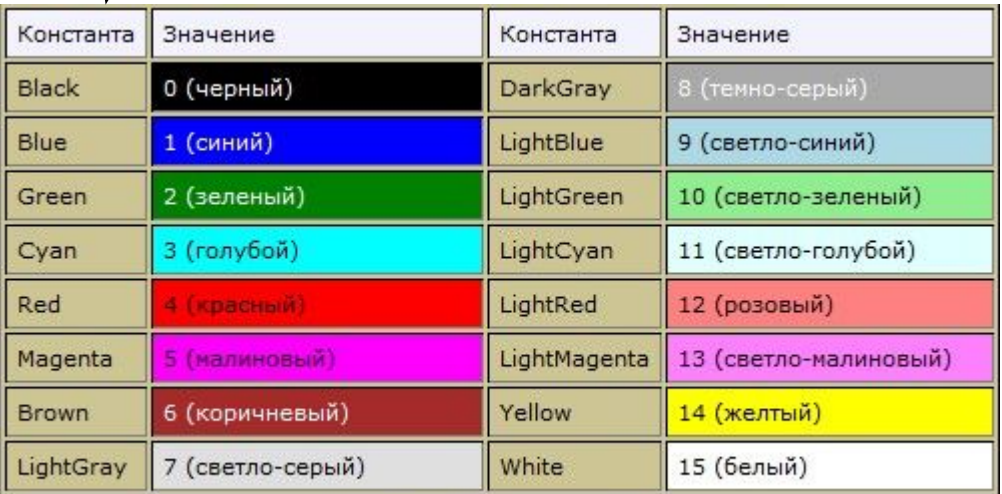

Randomize;  $a:$ =random $(10)$ ; case a of 0: color:=Blue; 9: color:=Yellow;  $end;$ 

#### **Концентрические окружности**

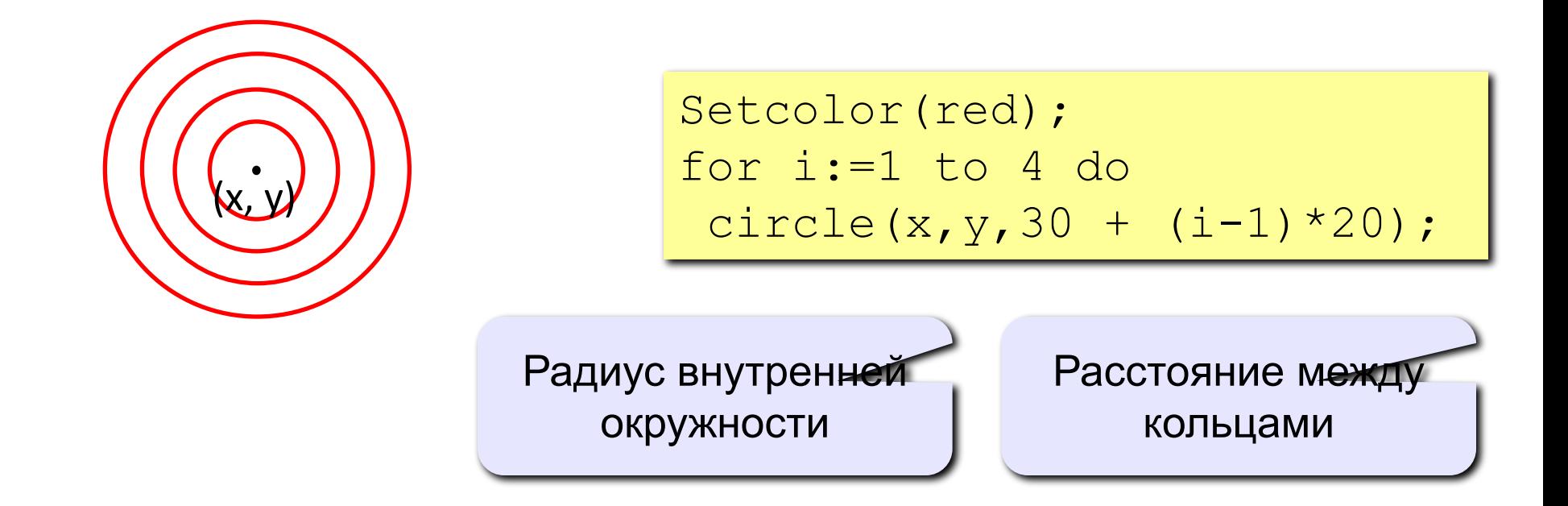

### **Задание**

- 1. Нарисовать разноцветные окружности, пользователь задает их количество.
- 2. Нарисовать разноцветные окружности со смещенным центром.
- 3. Нарисовать цветные кольца.
- 4. Нарисовать радугу со случайными цветами.
- 5. Нарисовать радугу с правильными цветами на фоне неба.
- 6. Нарисовать правильный n-угольник.
- 7. Нарисовать циферблат.

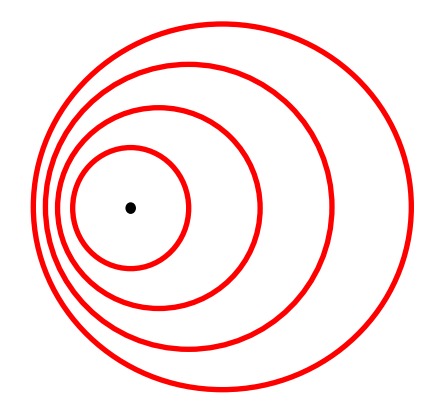

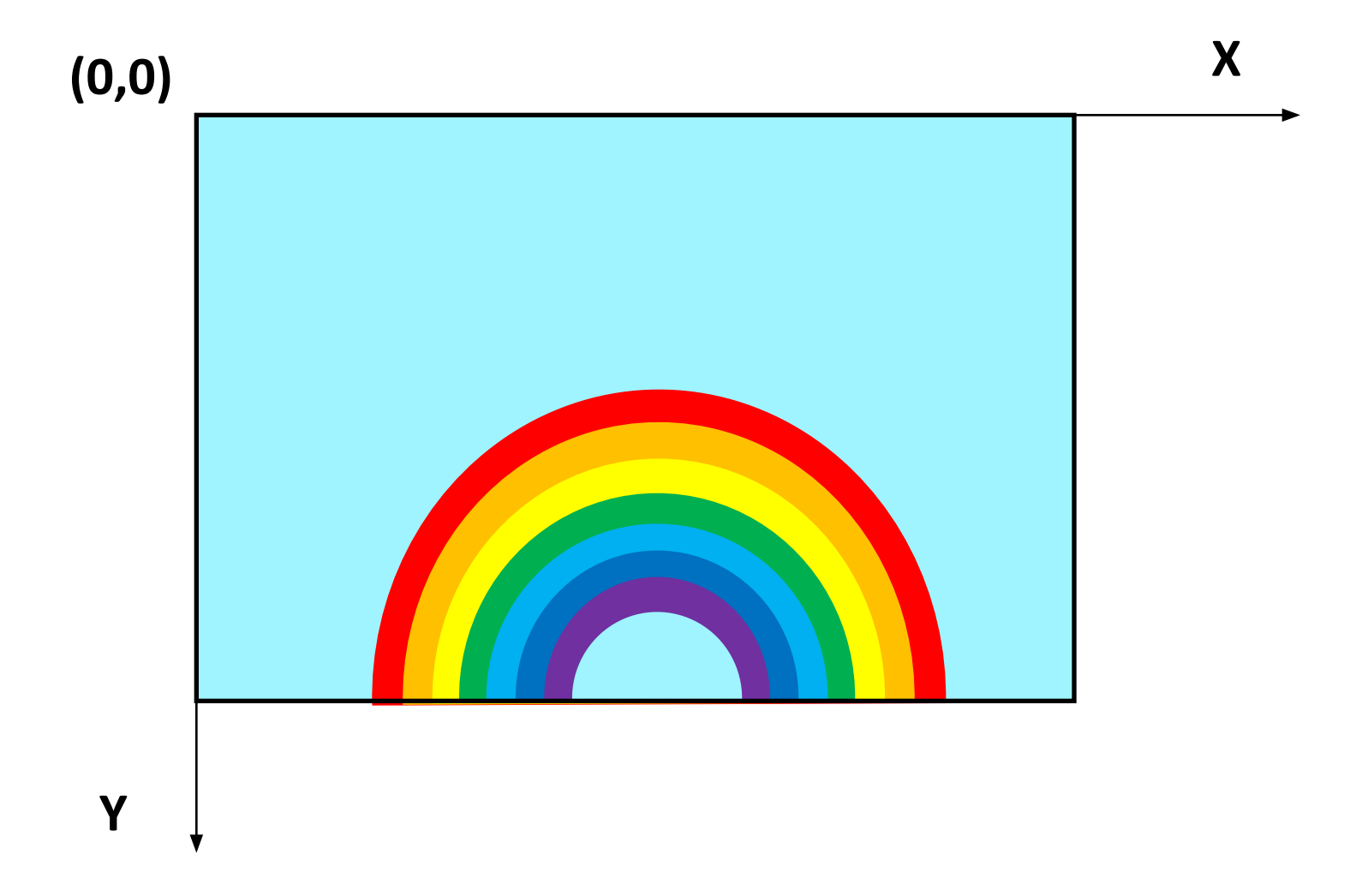